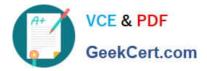

# 1Z0-1024<sup>Q&As</sup>

Oracle Cost Management Cloud 2018 Implementation Essentials

## Pass Oracle 1Z0-1024 Exam with 100% Guarantee

Free Download Real Questions & Answers **PDF** and **VCE** file from:

https://www.geekcert.com/1z0-1024.html

100% Passing Guarantee 100% Money Back Assurance

Following Questions and Answers are all new published by Oracle Official Exam Center

Instant Download After Purchase

100% Money Back Guarantee

- 😳 365 Days Free Update
- 800,000+ Satisfied Customers

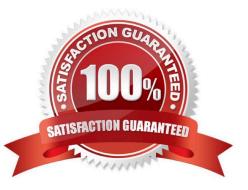

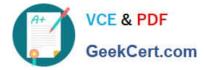

#### **QUESTION 1**

Which two rules determine whether a condition has been met for accounting rules? (Choose two.)

- A. The conditions are evaluated in the sequence they are defined in the accounting rule.
- B. After all conditions are tested, the final resulting value is used.
- C. When the condition is met, the rule associated with that priority is used.
- D. Priorities determine the order in which accounting rule conditions are examined.
- E. Use parenthesis to control the order of the condition evaluation.

Correct Answer: AC

#### **QUESTION 2**

Select two ways to define the standard cost for an item from the Cost Accounting work area. (Choose two.)

- A. Manage the Standard Cost task.
- B. Create Standard Cost in spreadsheet.
- C. Import standard costs from receipt layers.
- D. Manage the Item Cost task.

Correct Answer: BD

#### **QUESTION 3**

Which two things must your customer check daily in order to ensure that all their purchase order transactions from that for in Receipt Accounting Distribution? (Choose two.)

A. Review their journal entries, including their sub-ledger accounting events and class where the charges from the purchase orders are going to be charged to.

B. Review their accrual balances and clear them.

C. Review their distributions that show the debit and credit information specific to the Receipt Accounting transaction selected.

D. Review their audit receipt accrual clearing balances.

E. Review their Receipt Accounting processes that show whether any processes failed and why.

Correct Answer: AE

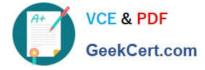

#### **QUESTION 4**

Your client wants to set up some of their items as expense items and then enable them to be accrued at period end for one of their business limits.

Which two configurations will support this request? (Choose two.)

A. Product Information Item > Search and select the expense item > Specifications > Manufacturing > Verify that Inventory Asset Value is set to "Yes".

B. Configure Procurement Business Function > Select the business unit > Set Select Receipt Close Point to Accrue at At Receipt.

C. Configure Procurement Business Function > Select the business unit > Set Select Receipt Close Point to Accrue at Period End.

D. Product Information Item > Search and select item > Specifications > Manufacturing > Verify that Inventory Asset Value is set to "No".

E. Manage Common Options for Payables and Procurement > Select the business unit > Expense Accruals > Set Accrue Expense Items to Period End.

F. Manage Common Options for Payables and Procurement > Select the business unit > Expense Accruals > Set Accrue Expense Items to At Receipt

Correct Answer: CF

#### **QUESTION 5**

You have made some changes to your subledger accounting setups for Costing and want to verify that the journal entries are showing up correctly.

How can you generate a report that allows you to see the subledger journal entries for transactions without actually transferring to the General Ledger?

A. Run the Create Accounting for Costing process with the following parameters:

Correct Answer: A

Latest 1Z0-1024 Dumps

1Z0-1024 Study Guide

1Z0-1024 Braindumps

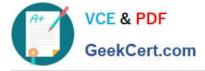

To Read the Whole Q&As, please purchase the Complete Version from Our website.

## Try our product !

100% Guaranteed Success
100% Money Back Guarantee
365 Days Free Update
Instant Download After Purchase
24x7 Customer Support
Average 99.9% Success Rate
More than 800,000 Satisfied Customers Worldwide
Multi-Platform capabilities - Windows, Mac, Android, iPhone, iPod, iPad, Kindle

We provide exam PDF and VCE of Cisco, Microsoft, IBM, CompTIA, Oracle and other IT Certifications. You can view Vendor list of All Certification Exams offered:

#### https://www.geekcert.com/allproducts

### **Need Help**

Please provide as much detail as possible so we can best assist you. To update a previously submitted ticket:

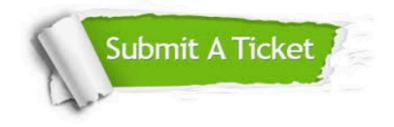

#### **One Year Free Update**

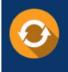

Free update is available within One Year after your purchase. After One Year, you will get 50% discounts for updating. And we are proud to boast a 24/7 efficient Customer Support system via Email.

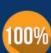

Money Back Guarantee

To ensure that you are spending on quality products, we provide 100% money back guarantee for 30 days from the date of purchase.

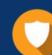

#### Security & Privacy

We respect customer privacy. We use McAfee's security service to provide you with utmost security for your personal information & peace of mind.

Any charges made through this site will appear as Global Simulators Limited. All trademarks are the property of their respective owners. Copyright © geekcert, All Rights Reserved.